# **Free Download Photoshop Cs5 Full Crack EXCLUSIVE**

You might wonder why you would need to pay for both Photoshop and Photoshop Elements. The reason is that Photoshop Elements is intended to serve as a great alternative to Photoshop. They are not meant to be an exact replacement, but they will serve most of the same functions with certain exceptions. So, if you are looking for a new piece of software that will allow you to create great pictures at a relatively low cost, then Photoshop Elements is a great choice. Photoshop Elements is a great alternative to Photoshop and Adobe Photoshop Elements has a lot of great features that make it a great choice for creating pictures.

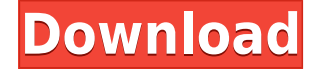

This should actually sound like the software is quite cooperative and competent in the editing department. But the truth is somewhere else; this software still remains quite slow in comparison to some other well-known software, such as Lightroom. It still can't match the speed of a low-end consumer laptop, if you need to quickly show a client a few images and spot edits. Those who are skilled enough, however, can still achieve some impressive work in a short amount of time. This version is apparently the same one distributed on the Mac, as well as the iPad and iPhone that was basically introduced earlier. This version of Photoshop does have a lot in common with the iPad version. There's a lot of redundant functions that are similar on both. In fact, most of the editing features are similar on both platforms. Now that Photoshop is on the iPad and iPhone, users can now still edit RAW and JPG files in Photoshop on the go, or at least browse the list of existing files. Obviously, the "What's new" of the older versions might seem somewhat outdated, but Photoshop is just as well-known as ever. According to Adobe, Lightroom 5 allows you to:

- Open up to four additional panels quickly
- Open files and revert to previous versions more efficiently
- Prevent the loss of photos, adjustments, and effects
- Acceptability of finer details
- Ensure that you can access all your assets

#### Lightroom 5 allows you to:

- Open up to four additional panels quickly
- Open files and revert to previous versions more efficiently
- Prevent the loss of photos, adjustments, and effects
- Acceptability of finer details
- Ensure that you can access all your assets

### **Photoshop 2021 (Version 22.0.0) Free License Key CRACK Windows 2022**

Finalizing the graphics can be a more fun part. Learn how to add stylish text and graphics.

#### **How do you add text and formatting in Photoshop?**

To add text to an image, simply select the text tool. You will notice that you can select the font type, size, and color easily. You can even add text on a layer or create your own font by typing in the custom font name. This can save a lot of time later if you need to create a lot of text.

#### **How do you add effects to photo and graphics?**

Creating effects in Photoshop can be easy and a lot of fun. The effects can range from adding a gradient to creating unique textures with the brush tool. When you create a texture, you can scroll through the entire collection of them in the tool. When the image is displayed, a small preview will appear on the top right side of it; this will allow you to see how your texture is going to look like.

#### **What are the tools in Photoshop?**

The Photoshop tools can be easily accessed by simply clicking on the tool box. The tools include a rectangle, rounded rectangle, line, curve, and pen. The rectangle tool allows you to create a selection. The rounded rectangle tool allows you to create a bezier curve around the selection. The line tool allows you to create a straight line around the selection. The curve tool allows you to create curved lines around the selection.

### **How do you crop images in Photoshop?**

It is always easier to select the area to crop by pressing cmd/ctrl (Windows), perhaps ⌘/option (Mac) + clicking on the corner of the selection area. This will allow you to crop the image by taking out the unwanted areas. You can even click on a specific area to focus that area. e3d0a04c9c

## **Photoshop 2021 (Version 22.0.0) Activator With Keygen [Mac/Win] X64 {{ updAte }} 2023**

With every new version, Photoshop is developed, from a simple small photo editing tool to an industry-leading software that changed the global graphic designing and multimedia industries standards. Smart objects can be used to apply a specific effect to an object in an image and also in video. They can be used to clip a part of your image to be retained in your final photo as well as applicable in a video or other media. They are essential to editing a wide range of images and editing video with ease. Abracadabra, photoshop's magical tool, are the most reliable and most popular features in the world of digital image effects. Some of the most amazing tools in Photoshop, including levels, curves, burn and dodge, are now setting up for the next major version release. If you want quick and professional results, photo alignment provides the best way to get the job done. It lets you align and correct a series of images at once, making sure that all of them are perfectly aligned. Adobe Photoshop is not only a beginning but also a final choice for the beginners who want to work with images with cool features. It's made to work on a wide variety of potential images, so users can make the most out of each one. Adobe Photoshop includes a basic image editor that lets users crop, resize, rotate content and even delete parts of images. If you're looking for a basic photo editor, you won't find it in PhotoShop. Instead, it's a more professional one, developed specifically for business, marketing, art and design. It gives users more than enough tools to work with pictures as well as artwork. With those tools and its ability to create, resize, rotate and resample images, it makes sure that clients are satisfied from a variety of angles.

photoshop cs5 64 bit free download adobe photoshop cs5 crack dll files 64bit download download crack adobe photoshop cs5 64 bit download gratis brush photoshop cs5 download adobe photoshop cs5 portable gratis download photoshop cs5 full crack google drive download adobe photoshop cs5 gratis download photoshop cs5 gratis full crack adobe photoshop cs5 patch file free download adobe photoshop cs5 portable free download filehippo

Adobe Photoshop also contains many advanced tools for photo retouching and compositing. These features are often used for both professional and personal use and can also be used for personal project development. So, here are some of the top features of Photoshop: Photoshop's data-flow, retouching and editing tools are optimized by using a unique Graphical Processing Unit. This more efficient approach delivers faster results than the previous technique that was based solely on Open GL. With Photoshop's new approach of native GPU-based processing, users will be able to take advantage of performance advantages in the future if they choose to continue to use modern GPU implementations that support improvements such as structure-of-arrays (SoA) or cluster computing. Adobe will continue to make efforts to integrate new innovative features into Photoshop as we look to innovate on the newest Photoshop and the entire Adobe Creative Cloud platform. To apply a Layer Mask click on the Layer Mask button or press Alt+Shift+M on your keyboard. This will display the Layer Mask dialog box. You can use it to edit your Layer Masks and create your own Color Masks. With the Layer Mask button selected in the Lightroom or Camera Raw dump profile window of Photoshop, press the right or left arrow key to navigate to the next Layer Mask and select it without deselecting the previous Layer Mask. Any further changes saved to the selected Layer Mask will be applied to the base image after you click OK in the Layer Mask dialog box. The experience is very

much the same in Camera Raw and Lightroom. In the dump profiles window press and hold the right or left arrow key and select a Layer Mask. Use the Exposure, Exposure - Tint, Tint Amount, Lighting, Lighting - Tint, Lighting - Highlight Tint, Highlight Tint, and Makeup Controls to make further adjustments to the selected Layer Mask. You can also select more than one Layer Mask.

For amateurs who want to get creative with their photos, Adobe Photoshop Elements is still the best game in town. Professionals, of course, can do all this and more with the full Photoshop application, but that comes with a high learning curve and recurring price tag. Elements makes a lot of the coolest Photoshop effects accessible to nonprofessionals. It offers a generous subset of the pro editor's features in a simpler package. Meanwhile, there are countless features that have been included in the new Photoshop CC version. These features are getting more humanized and intuitivedriven. So far, Adobe has released the following significant Photoshop features: **(1)** Content-Aware Fill (CAF) technology- A brand new feature in Photoshop CC. This intelligent technology is able to automatically detect areas of your image that are similar to what you're trying to include in the image to reveal parts that you couldn't see earlier. (Gillio, 2016). In addition, with this feature you can fill the hole in your image with the color and texture of the surrounding area. **(2)** Blend Modes – New Photoshop feature that allows you to change the depth of the image. Now with Blend Modes you can simple change the number of layers in your image to make blends combinations more incredible. You can also apply tilt sharpening to this mode to add more depth to flat images. **(3)** Smart Sharpen – A brand new Photoshop feature, Adobe smart sharpen automatically hardens and reduces noise in your image to create a level of sharpness. It's smart enough to recognize the subject pointlessly and load the sharpening effect to leave behind blurrier areas of your image.

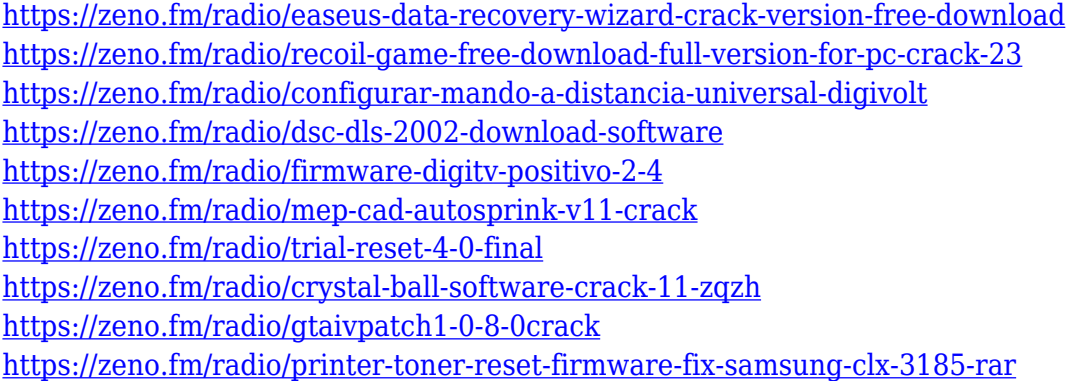

The new user experience improvements include new cloud document search, a one-click save mask button that works like the browser's print dialog box, and improvements to saving and to exporting projects. New tools also include new Highlights mode for adding style effects to an image, adding visual decoration to an otherwise perfectly-cropped image, and a variety of new adjustments that can be shared across project. With these new updates, Photoshop desktop now gives more ways to collaborate and complete creative projects. A new Tumbleshot tool that lets users display their work in a browser, through a gallery-style web interface. It allows users who are working remotely to access all files, make changes, and access tools within Photoshop without losing client confidentiality without a browser. Eventually, the AI-powered improvements will also include a new Lightroom-like library feature, letting users seamlessly save, organize and manage files across projects. The company plans to launch Share for Review publicly in May 2019, with even more improvements and features to come thereafter. Lightroom 8 will also be updated to include the same editing and sharing features. In November, Adobe will also launch a new version of Affinity

Designer, the desktop-class multi-device vector design application from the Image Retouching group. Like other creative apps from the company, Affinity Designer will include the TensorFlowbased AI tools powered by Adobe Sensei, allowing for new production tools to surface and help users in common creative workflows.

[http://mysleepanddreams.com/wp-content/uploads/2023/01/Adobe-Photoshop-Lightroom-Exe-Downlo](http://mysleepanddreams.com/wp-content/uploads/2023/01/Adobe-Photoshop-Lightroom-Exe-Download-VERIFIED.pdf) [ad-VERIFIED.pdf](http://mysleepanddreams.com/wp-content/uploads/2023/01/Adobe-Photoshop-Lightroom-Exe-Download-VERIFIED.pdf) [https://townofcatalina.com/wp-content/uploads/2023/01/Adobe\\_Photoshop\\_CC\\_2018\\_version\\_19.pdf](https://townofcatalina.com/wp-content/uploads/2023/01/Adobe_Photoshop_CC_2018_version_19.pdf) <https://www.ozcountrymile.com/advert/line-shape-photoshop-free-download-exclusive/> [http://www.kiwitravellers2017.com/2023/01/02/photoshop-2021-version-22-1-1-download-crack-with](http://www.kiwitravellers2017.com/2023/01/02/photoshop-2021-version-22-1-1-download-crack-with-license-key-win-mac-2022/)[license-key-win-mac-2022/](http://www.kiwitravellers2017.com/2023/01/02/photoshop-2021-version-22-1-1-download-crack-with-license-key-win-mac-2022/) <https://almukaimi.com/archives/239698> <https://fuerzasparavivir.com/wp-content/uploads/2023/01/vasikeig.pdf> [https://holger-schleiffer.de/wp-content/uploads/2023/01/Adobe-Photoshop-2022-Serial-Number-Full-](https://holger-schleiffer.de/wp-content/uploads/2023/01/Adobe-Photoshop-2022-Serial-Number-Full-Torrent-lifetime-releaSe-2023.pdf)[Torrent-lifetime-releaSe-2023.pdf](https://holger-schleiffer.de/wp-content/uploads/2023/01/Adobe-Photoshop-2022-Serial-Number-Full-Torrent-lifetime-releaSe-2023.pdf) <https://mentorus.pl/non-download-photoshop-cracked/> <https://relish-bakery.com/wp-content/uploads/2023/01/salran.pdf> <http://www.fondazioneterracina.it/wp-content/uploads/2023/01/hanldeia.pdf> <https://vitinhlevan.com/luu-tru/138180> [http://gjurmet.com/en/download-adobe-photoshop-2021-version-22-0-1-activation-code-product-key-fi](http://gjurmet.com/en/download-adobe-photoshop-2021-version-22-0-1-activation-code-product-key-final-version-2022/) [nal-version-2022/](http://gjurmet.com/en/download-adobe-photoshop-2021-version-22-0-1-activation-code-product-key-final-version-2022/) [https://expertosbotox.com/wp-content/uploads/2023/01/Photoshop-CC-2018-Version-19-Download-fre](https://expertosbotox.com/wp-content/uploads/2023/01/Photoshop-CC-2018-Version-19-Download-free-License-Key-License-Key-Full-For-Mac-and-Windo.pdf) [e-License-Key-License-Key-Full-For-Mac-and-Windo.pdf](https://expertosbotox.com/wp-content/uploads/2023/01/Photoshop-CC-2018-Version-19-Download-free-License-Key-License-Key-Full-For-Mac-and-Windo.pdf) <https://artworkbypablo.com/2023/01/02/photoshop-7-0-tutorials-pdf-free-download-fix/> [http://periodistasagroalimentarios.org/advert/adobe-photoshop-cc-2018-version-19-download-free-wi](http://periodistasagroalimentarios.org/advert/adobe-photoshop-cc-2018-version-19-download-free-with-keygen-with-registration-code-pc-windows-x64-2023/) [th-keygen-with-registration-code-pc-windows-x64-2023/](http://periodistasagroalimentarios.org/advert/adobe-photoshop-cc-2018-version-19-download-free-with-keygen-with-registration-code-pc-windows-x64-2023/) <https://www.eskidiyse.com/?p=2599> <https://molenbeekshopping.be/wp-content/uploads/2023/01/garsec.pdf> <https://conbluetooth.net/download-pattern-batik-photoshop-better/> [https://superstitionsar.org/adobe-photoshop-2021-version-22-1-1-download-incl-product-key-product](https://superstitionsar.org/adobe-photoshop-2021-version-22-1-1-download-incl-product-key-product-key-for-windows-64-bits-hot-2023/)[key-for-windows-64-bits-hot-2023/](https://superstitionsar.org/adobe-photoshop-2021-version-22-1-1-download-incl-product-key-product-key-for-windows-64-bits-hot-2023/) [https://www.theleadingnetwork.tv/wp-content/uploads/2023/01/Adobe-Photoshop-70-Download-Get-I](https://www.theleadingnetwork.tv/wp-content/uploads/2023/01/Adobe-Photoshop-70-Download-Get-Into-TOP.pdf) [nto-TOP.pdf](https://www.theleadingnetwork.tv/wp-content/uploads/2023/01/Adobe-Photoshop-70-Download-Get-Into-TOP.pdf) <https://www.corsisj2000.it/adobe-photoshop-2022-license-key-for-windows-3264bit-2023/> <https://vaveyan.com/wp-content/uploads/2023/01/gerrcahl.pdf> <http://truxposur.com/wp-content/uploads/2023/01/faytare.pdf> <https://www.yourfaithjourney.org/wp-content/uploads/2023/01/lautru.pdf> <https://cambodiaonlinemarket.com/adobe-photoshop-cs6-with-registration-code-mac-win-hot-2022/> <https://wethesalesengineers.com/wp-content/uploads/2023/01/jarrgat.pdf> <http://vereskriszta.com/?p=1> [https://www.encremadas.com/wp-content/uploads/2023/01/Photoshop\\_CC\\_2015\\_version\\_18.pdf](https://www.encremadas.com/wp-content/uploads/2023/01/Photoshop_CC_2015_version_18.pdf) <http://nhadatvip.org/?p=19478> [https://www.theccgway.com/wp-content/uploads/2023/01/Photoshop-2021-Version-2210-Download-fr](https://www.theccgway.com/wp-content/uploads/2023/01/Photoshop-2021-Version-2210-Download-free-With-Licence-Key-2023.pdf) [ee-With-Licence-Key-2023.pdf](https://www.theccgway.com/wp-content/uploads/2023/01/Photoshop-2021-Version-2210-Download-free-With-Licence-Key-2023.pdf) [https://assetrumah.com/download-adobe-photoshop-cs5-license-key-full-windows-10-11-x32-64-new-2](https://assetrumah.com/download-adobe-photoshop-cs5-license-key-full-windows-10-11-x32-64-new-2023/) [023/](https://assetrumah.com/download-adobe-photoshop-cs5-license-key-full-windows-10-11-x32-64-new-2023/) <https://worldweathercenter.org/adobe-photoshop-2020-version-21-with-registration-code-2022/> [https://www.sport1ne.com/adobe-photoshop-cc-2015-version-16-download-free-with-keygen-activatio](https://www.sport1ne.com/adobe-photoshop-cc-2015-version-16-download-free-with-keygen-activation-key-for-pc-2023/) [n-key-for-pc-2023/](https://www.sport1ne.com/adobe-photoshop-cc-2015-version-16-download-free-with-keygen-activation-key-for-pc-2023/)

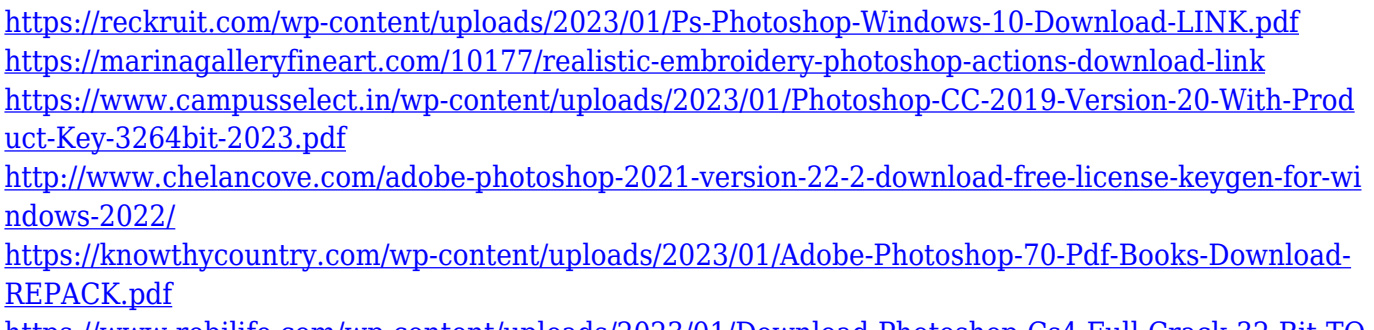

[https://www.rebilife.com/wp-content/uploads/2023/01/Download-Photoshop-Cs4-Full-Crack-32-Bit-TO](https://www.rebilife.com/wp-content/uploads/2023/01/Download-Photoshop-Cs4-Full-Crack-32-Bit-TOP.pdf) [P.pdf](https://www.rebilife.com/wp-content/uploads/2023/01/Download-Photoshop-Cs4-Full-Crack-32-Bit-TOP.pdf)

<http://freecreditcodes.com/real-paint-fx-photoshop-free-download-patched/?p=11231>

We are introducing a new mobile app that, when optimized, will deliver exceptional mobile performance that will delight our customers. The popular Adobe Link mobile app, which is an extension of the web browser, has been completely rebuilt for mobile SLOWER DELIVERY, with better, more intuitive navigation. It also affords customers a wider and more reliable application for viewing and editing mobile content. With the new Photoshop, you'll soon be able to create any type of image and easily change paint colors, transformations, and textures to achieve the perfect result. You can even customize your workspace to fit your personal needs, and you'll be able to import and edit large images with native support for the latest photo formats using internal UHD Alliance 4K media drives, such as the MXF Native and DFD formats. With the new Photoshop, you'll also be able to work much faster and move easily between your favorite features, including new in-app tutorials and consistency in UI design across platforms. All new features have been designed to help you beyond your work – you'll also enjoy some of the same features in the browser both offline and online, and you can even edit files with images inside them using Photoshop's annotation tools in the browser. Adobe recently unveiled The People of Color in the South at New Orleans Mardi Gras, a unique class that uses the new Photoshop App , allowing you to combine a variety of desktop-based editing features with mobile collaboration to achieve the best results.